## Remodelação da tabela Fichas

A manutenção de Fichas nesta versão também recebeu algumas melhorias. O objetivo das modificações foi tornar a criação da ficha o mais automatizada possível. Das alterações realizadas destacam-se:

- Removidos os campos Ajuste, Benefício e Tributação do separador Fiscal, passando para os Critérios de Depreciação;
- Ainda no separador Fiscal passa a ser possível indicar a ficha original reparada;
- A indicação do tipo de investimento passa para o separador de Contas de Investimento. Quando se indica o tipo de investimento as contas são automaticamente sugeridas pelas definições do tipo de investimento;
- No separador de Planos de Depreciação passa a poder indicar-se o fornecedor e o documento respeitante à ultima aquisição da ficha, com a opção de drilldown respetiva;
- O valor contabilístico é retirado do separador Geral, passando a ser representado no separador, para cada um dos planos de depreciação;
- O separador de Exceção Fiscal é eliminado. Esta informação é condensada no separador de Informação Fiscal e nos Critérios de Depreciação;
- O sistema passa a permitir a geração do código de barras EAN13.

De realçar que, com as novas configurações, para criar uma ficha basta indicar o código/descrição, a classificação fiscal e o tipo de investimento.

Fruto da simplificação da ficha completa, a ficha simples é descontinuada nesta versão.

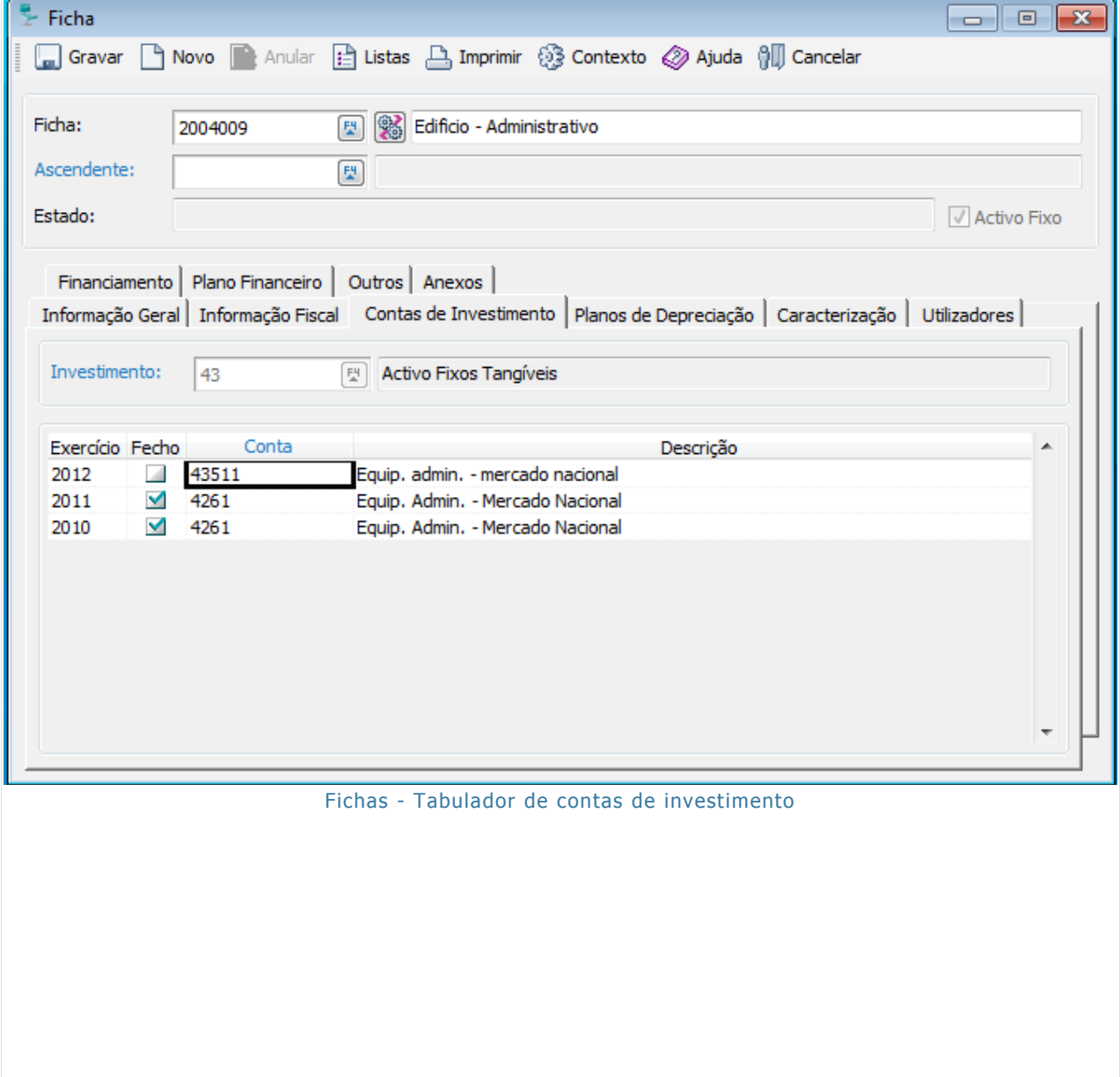

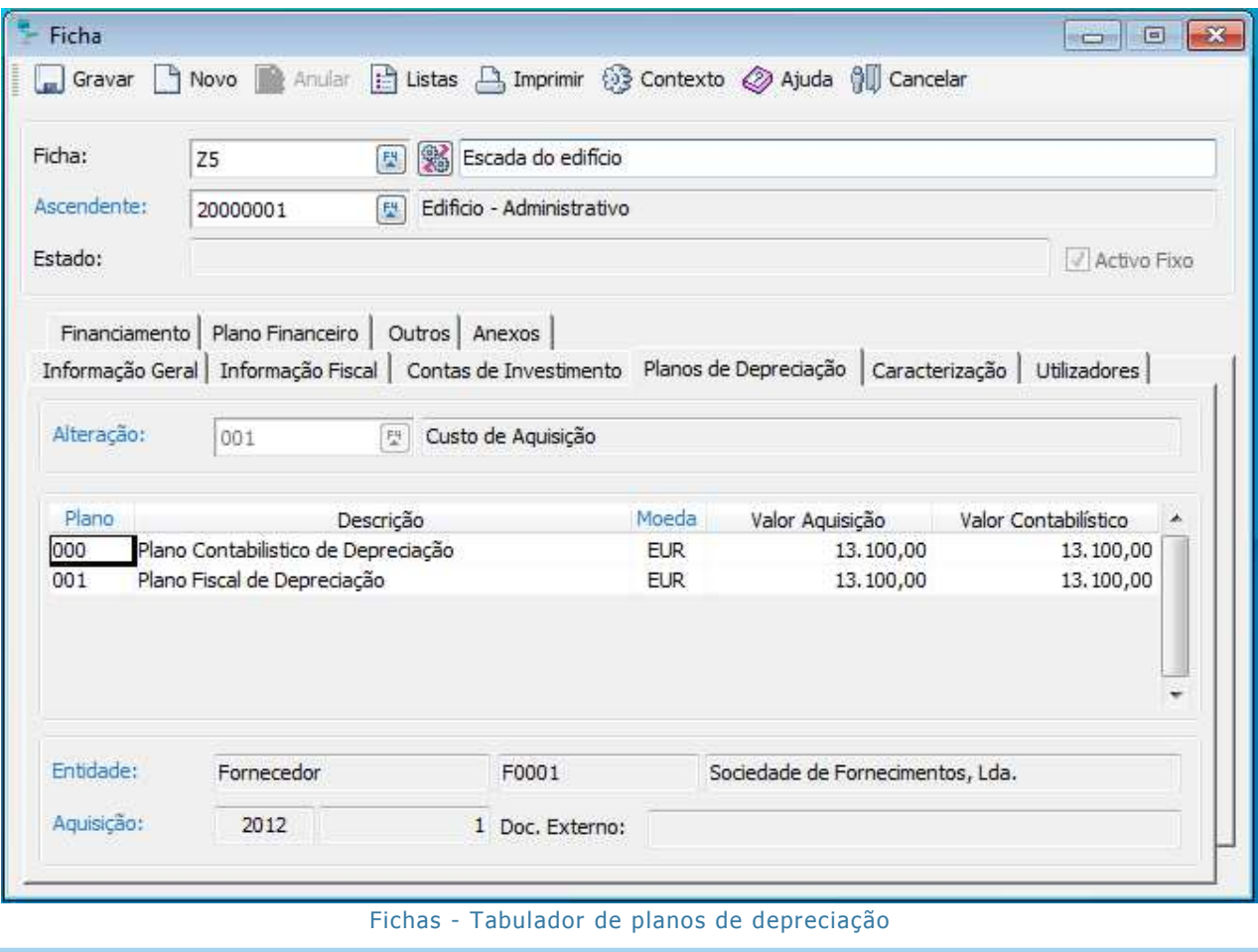